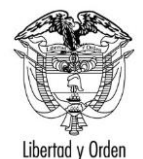

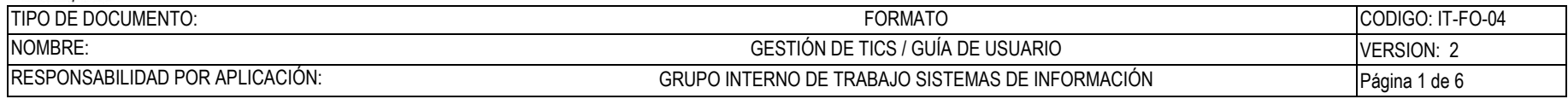

# **Portal de Acreditaciones del PROTOCOLO**

**Guía de Usuario:** 

# **Consultas trámites DIAN y SIM - "Nota de aprobación" - Trámites novedades de vehículo y traspaso final**

Fecha última actualización

28/09/2021

Elaboró Rodrigo Bocanegra | Regional | Regional | FV: 25 / 08 / 17

Una vez impreso este documento se considera copia no controlada.

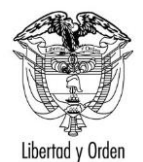

#### TIPO DE DOCUMENTO: CODIGO: IT-FO-04 **FORMATO** NOMBRE: GESTIÓN DE TICS / GUÍA DE USUARIO VERSION: 2 RESPONSABILIDAD POR APLICACIÓN: GRUPO INTERNO DE TRABAJO SISTEMAS DE INFORMACIÓN Página 2 de 6

### Contenido

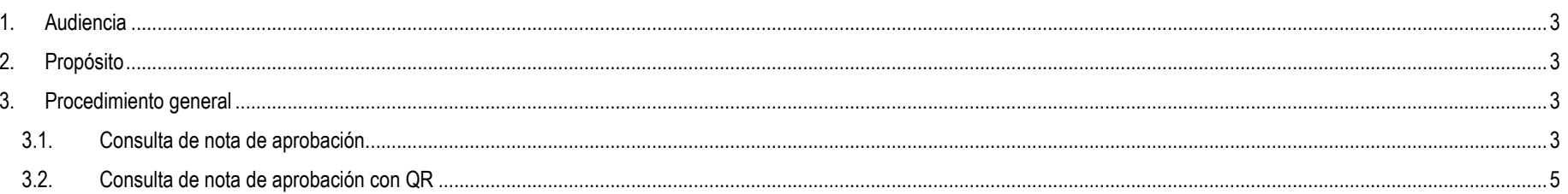

Elaboró Rodrigo Bocanegra

FV: 25/08/17

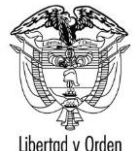

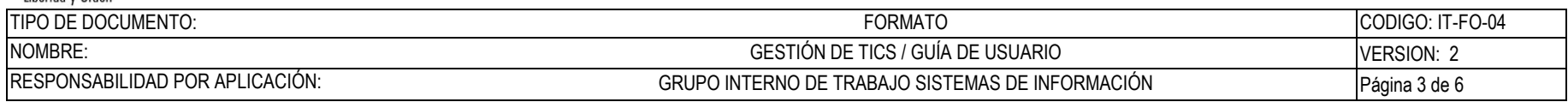

### <span id="page-2-0"></span>**1. Audiencia**

Este documento es para uso exclusivo de usuarios que posean el código de verificación que corresponda a una nota de aprobación de los Trámites novedades de vehículo y traspaso final registrado en el sistema de acreditaciones del Portal del Protocolo.

## <span id="page-2-1"></span>**2. Propósito**

Definir los pasos necesarios para realizar la consulta del documento pdf de una nota de aprobación, validando el trámite de tipo novedades de vehículo y traspaso final por cualquier persona que tenga el código de validación y especialmente solicitado por SIM Bogotá.

## <span id="page-2-2"></span>**3. Procedimiento general**

Acceder a la página de consulta de la nota de aprobación y diligenciar el código de verificación de la nota de aprobación que se desea validar.

#### <span id="page-2-3"></span>**3.1. Consulta de nota de aprobación.**

Permite ver y validar la autenticidad una nota de aprobación de un trámite de vehículos en el portal del protocolo.

Elaboró Rodrigo Bocanegra **FV: 25/08/17** 

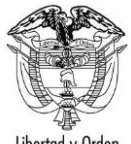

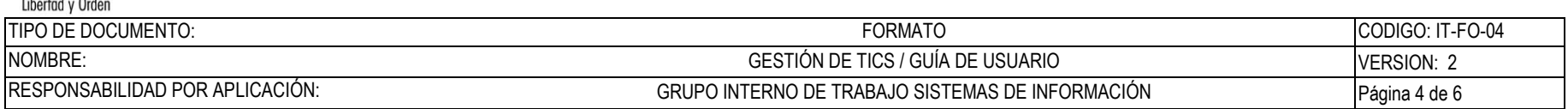

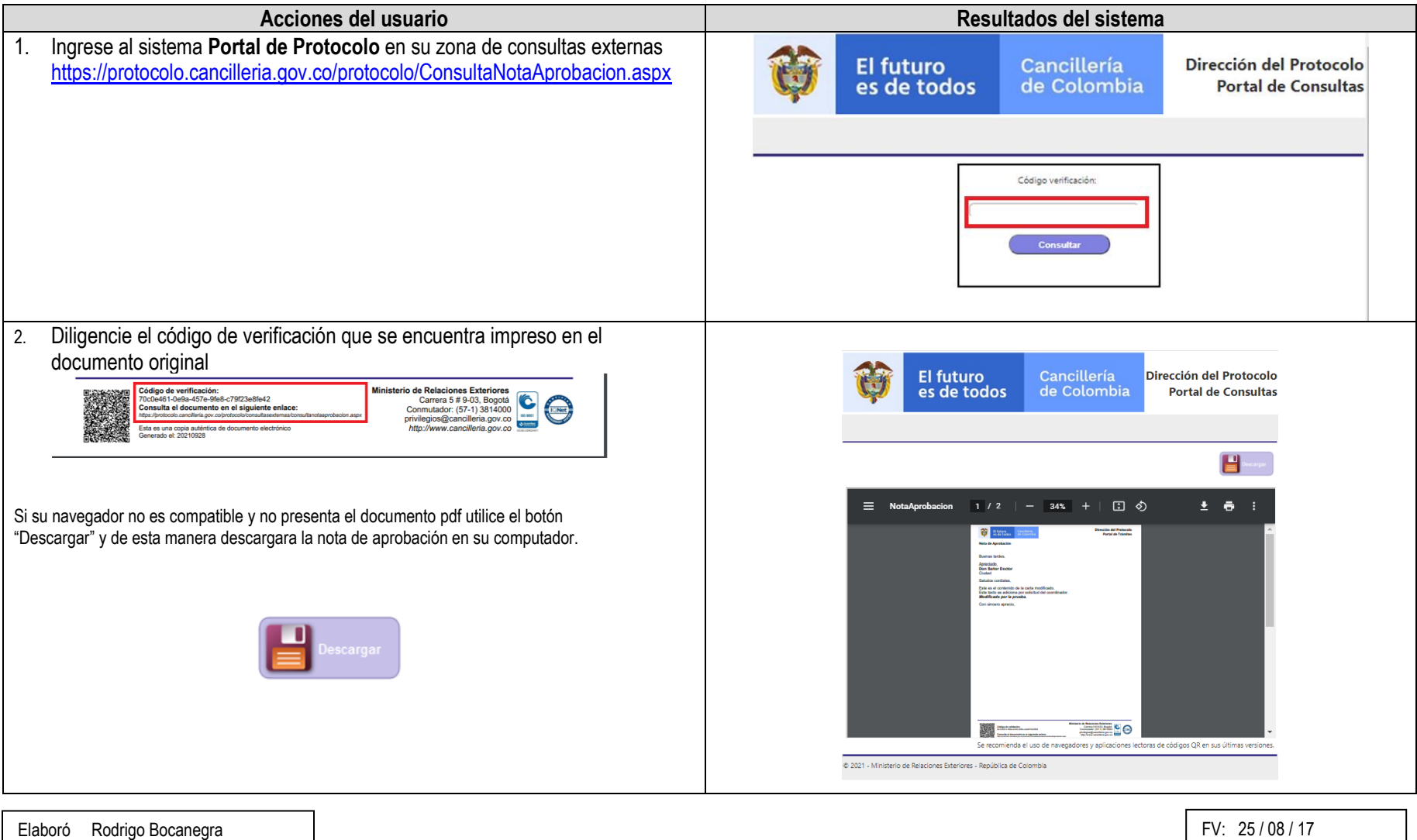

Una vez impreso este documento se considera copia no controlada.

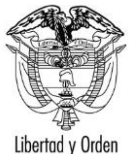

TIPO DE DOCUMENTO: CODIGO: IT-FO-04 NOMBRE: GESTIÓN DE TICS / GUÍA DE USUARIO VERSION: 2 RESPONSABILIDAD POR APLICACIÓN: CRUPO INTERNO DE TRABAJO SISTEMAS DE INFORMACIÓN Página 5 de 6

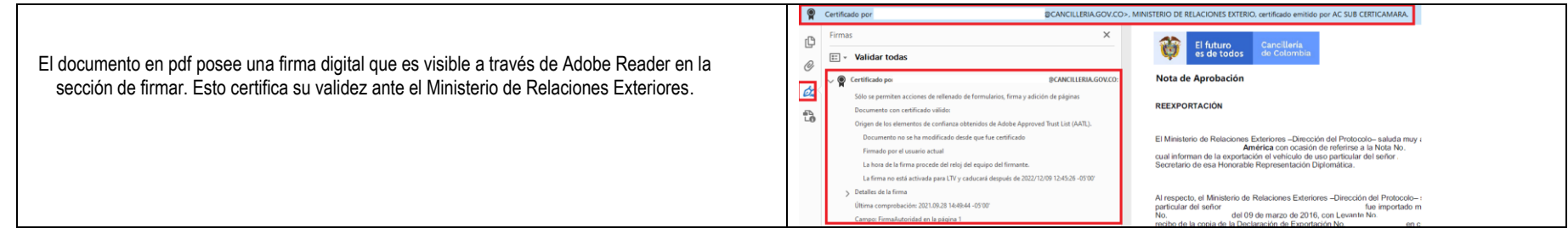

#### <span id="page-4-0"></span>**3.2. Consulta de nota de aprobación con QR**

Permite ver y validar la autenticidad una nota de aprobación de un trámite de vehículos en el portal del protocolo.

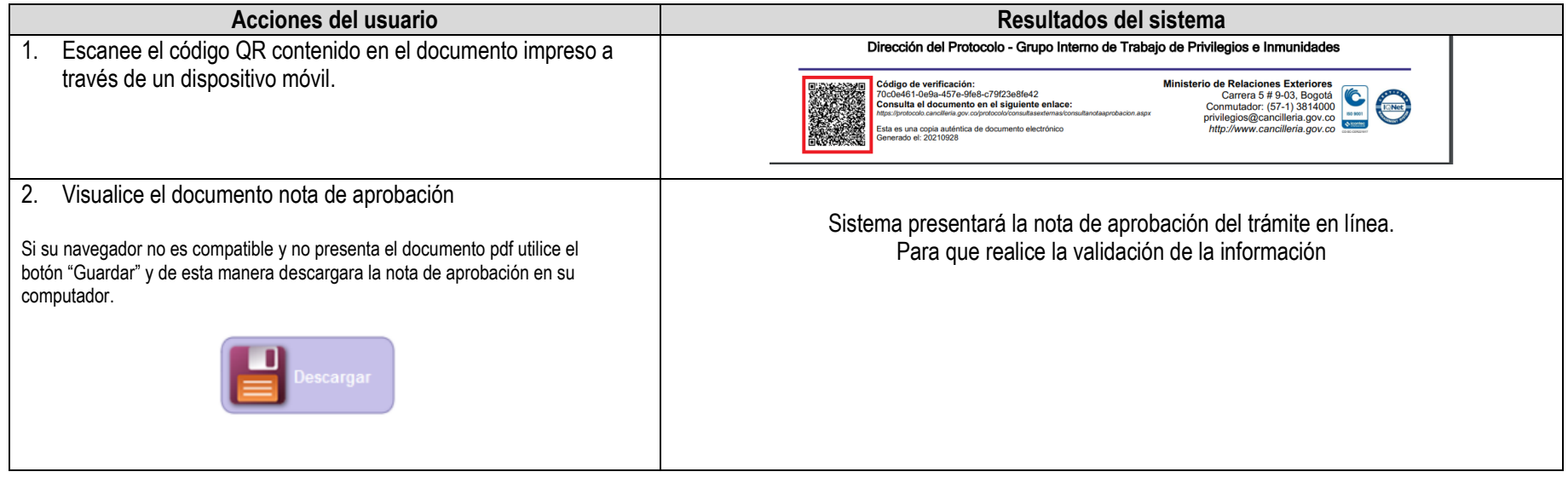

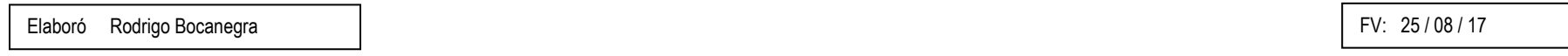

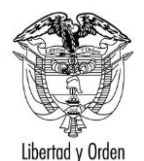

República de Colombia

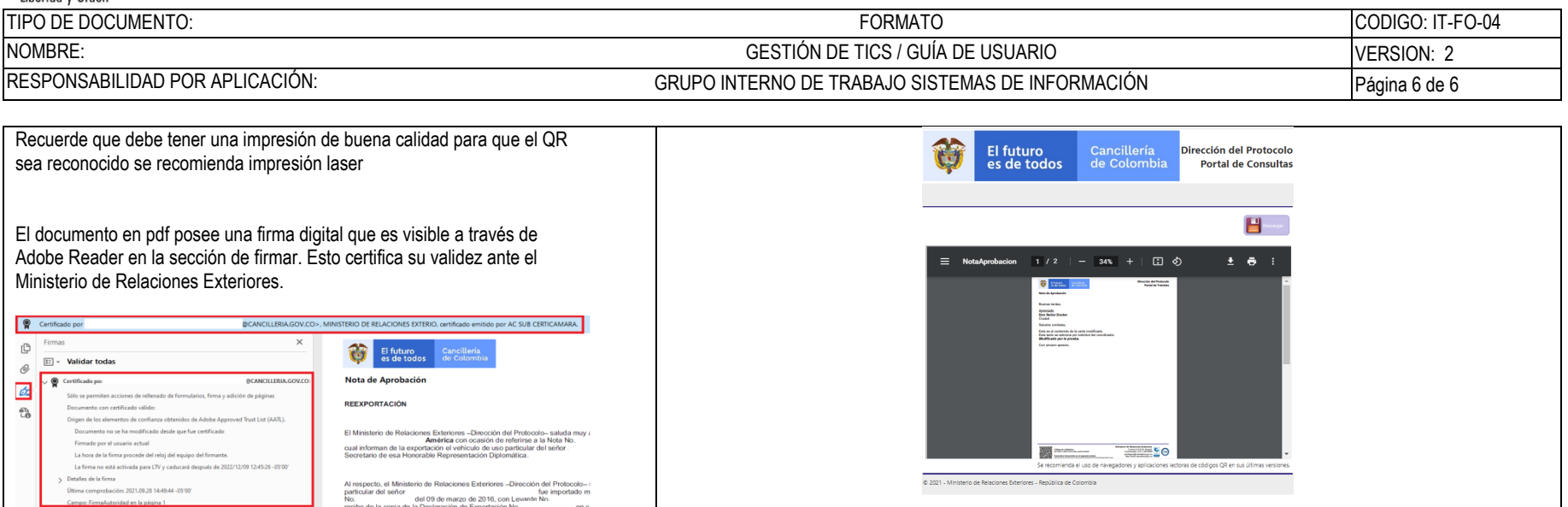

Elaboró Rodrigo Bocanegra **FV: 25/08/17**